## App Inventor Designer

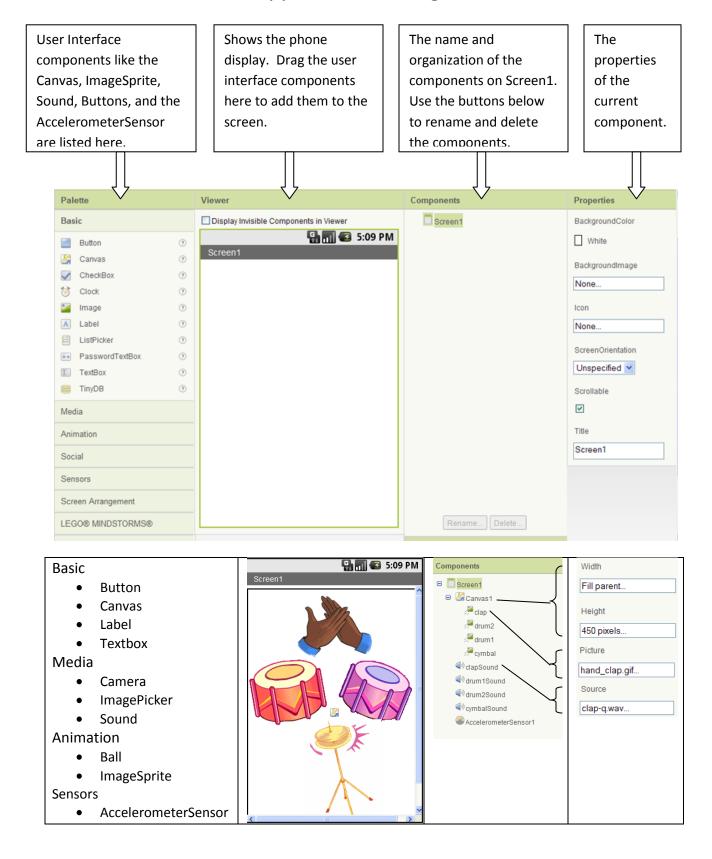

## App Inventor Blocks Editor

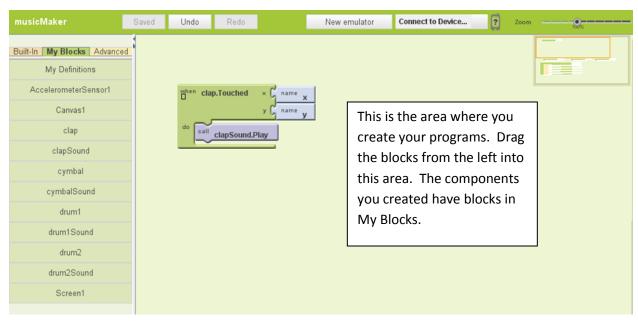

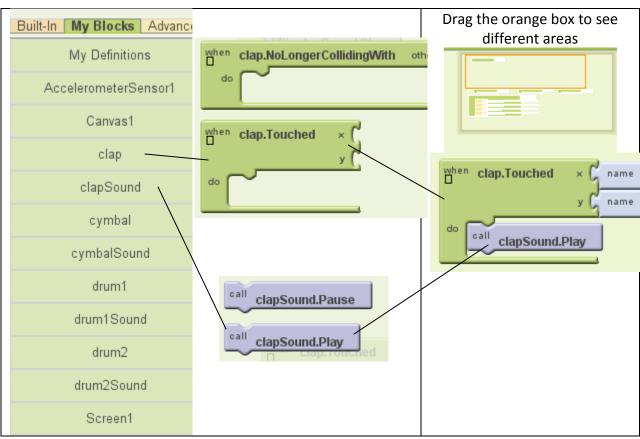

## **Built-In Blocks**

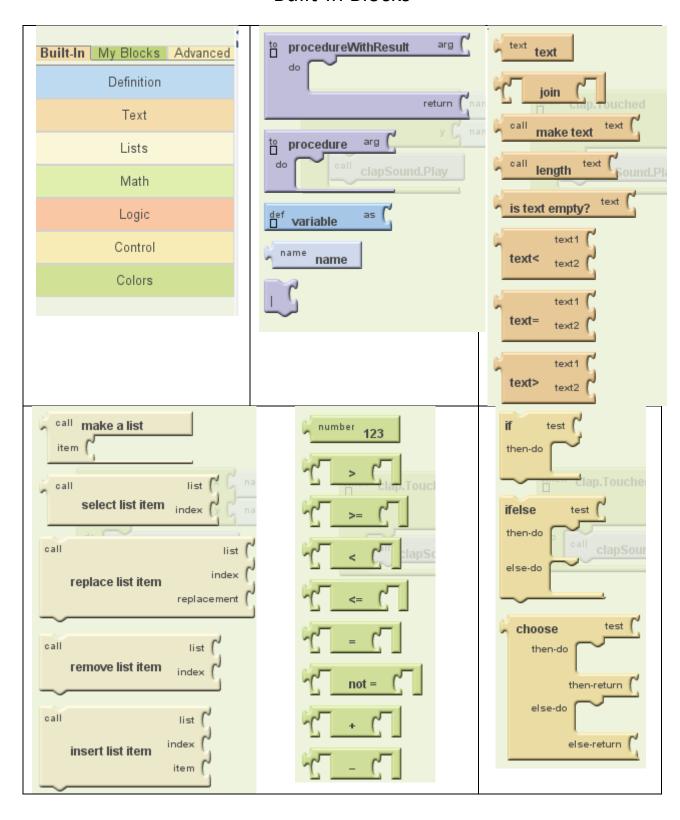